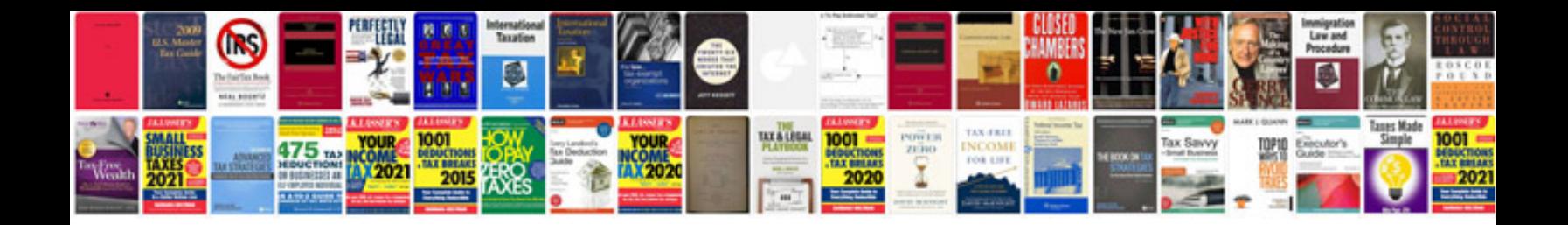

**Gre test questions and answers**

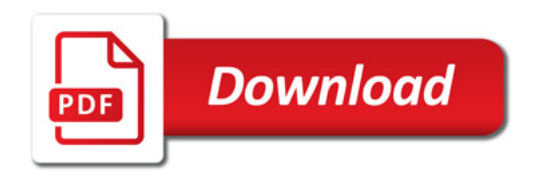

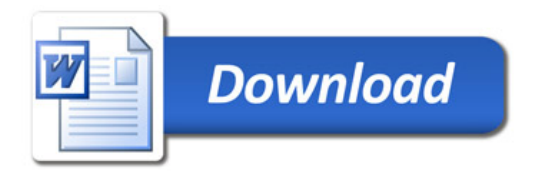